## SAP ABAP table DPR TS SEARCH\_FIELDS\_CHKL\_REF {Fields for Checklist Header Search (per Visitor)}

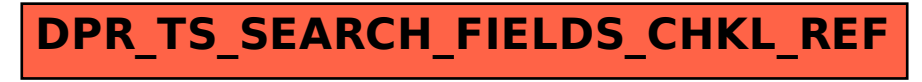